Государственное автономное профессиональное образовательное учреждение Тюменской области «Тюменский колледж транспортных технологий сервиса» (ГАПОУ ТО «ТКТТС»)

> УТВЕРЖДАЮ: заместитель директора по учебно - производственной работе **Н.Ф. Борзенко** <u>« 25» альгез</u> 2020 г.

# **РАБОЧАЯ ПРОГРАММА**

учебная дисциплина ОДП.01. Информатика

профессии: 15.01.35 Мастер слесарных работ

Тюмень 2020

Рабочая программа учебной дисциплины разработана на основе Федерального государственного образовательного стандарта (далее - ФГОС) по профессии: 15.01.35 Мастер слесарных работ.

Рассмотрена на заседании ПЦК социально-экономических, математических дисциплин и дисциплин естественно-научного цикла

протокол №  $9$  от «22» апреля 2020 г. Председатель ПЦК  $\frac{1}{2}$ /Сарычева H.II. Организация-разработчик: ГАПОУ ТО «ТКТТС»

Разработчик: Сарычева Н.П. - преподаватель высшей квалификационной категории ГАПОУ ТО Тюменский колледжтранспортных технологий сервиса.

# СОДЕРЖАНИЕ

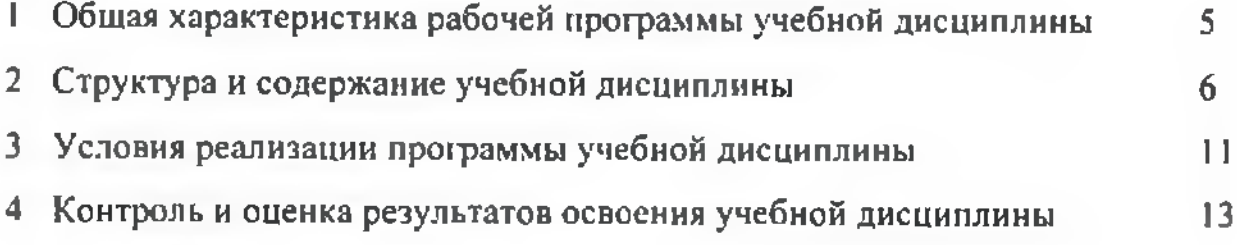

## *I. ОБЩАЯ ХАРАКТЕРИСТИКА РАБОЧЕЙ ПРОГРАММЫ УЧЕБНОЙдисциплины*

#### ОДГ1.01 Информатика

#### 1.1. Место дисциплины структуре основной образовательной программы:

Учебная дисциплина ОДП.01 Информатика является обязательной частью основной профессиональной образовательной программы в соответствии с ФГОС по профессии: 15.01.35 Мастер слесарных работ приказ № 1576 от 09.12.2016.

Учебная дисциплина «ОДП.01 Информатика» обеспечивает формирование общих компетенций по всем видам деятельности ФГОС по профессии 15.01.35 Мастер слесарных работ.

Особое значение дисциплина имеет при формировании развитии OKI. ОК2. ОК9

ОК 1. Выбирать способы решения задач профессиональной деятельности, применительно различным контекстам.

ОК 2. Осуществлять поиск, анализ и интерпретацию информации, необходимой для выполнения задач профессиональной деятельности.

ОК 9. Использовать информационные технологии в профессиональной деятельности.

#### 1.2. Цель и планируемые результаты освоения дисциплины:

рамках программы учебной дисциплины обучающимися осваиваются умения знания

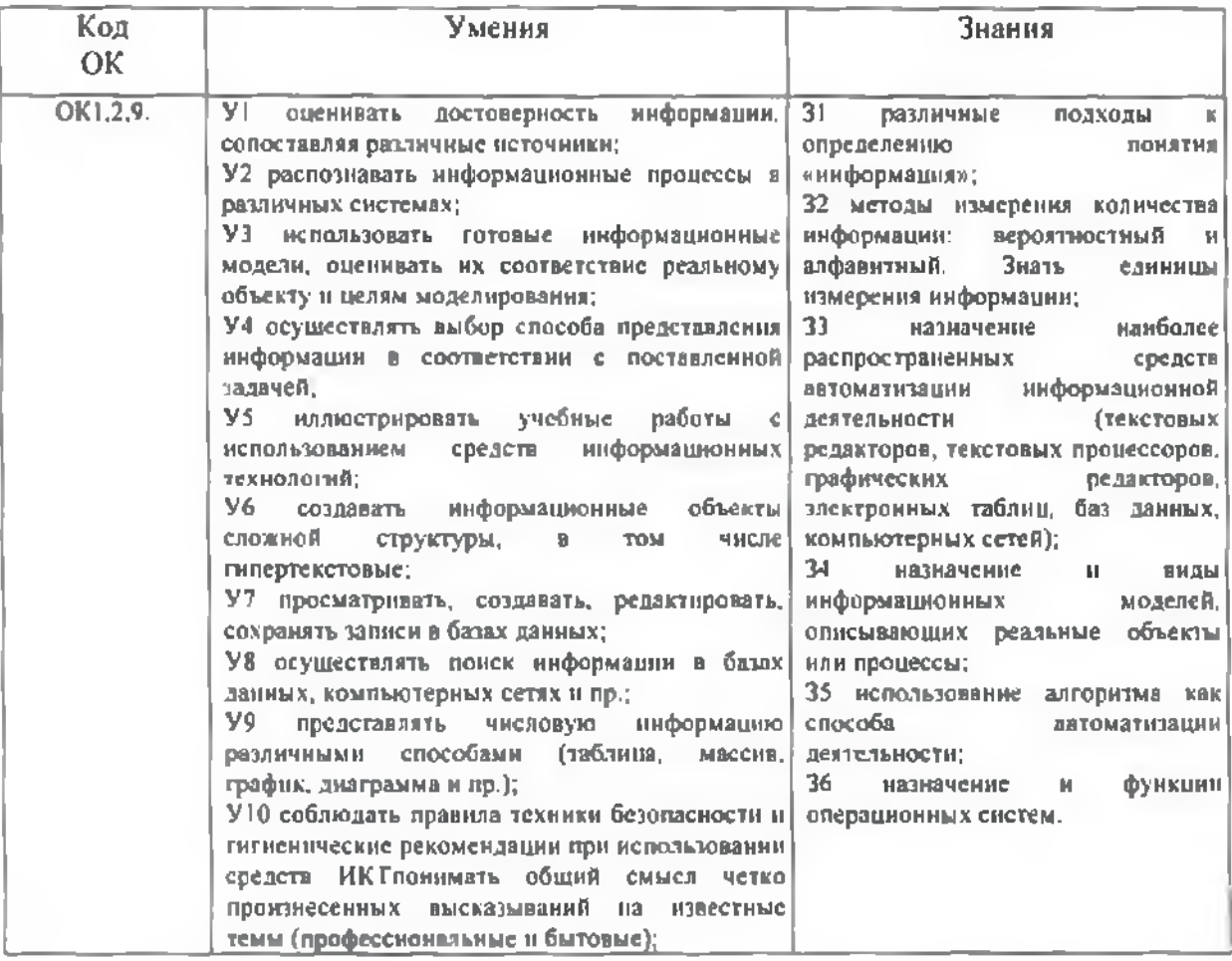

# 2. СТРУКТУРА СОДЕРЖАНИЕ УЧЕБНОЙ ДИСЦИПЛИНЫ 2.1. Объем учебной дисциплины виды учебной работы

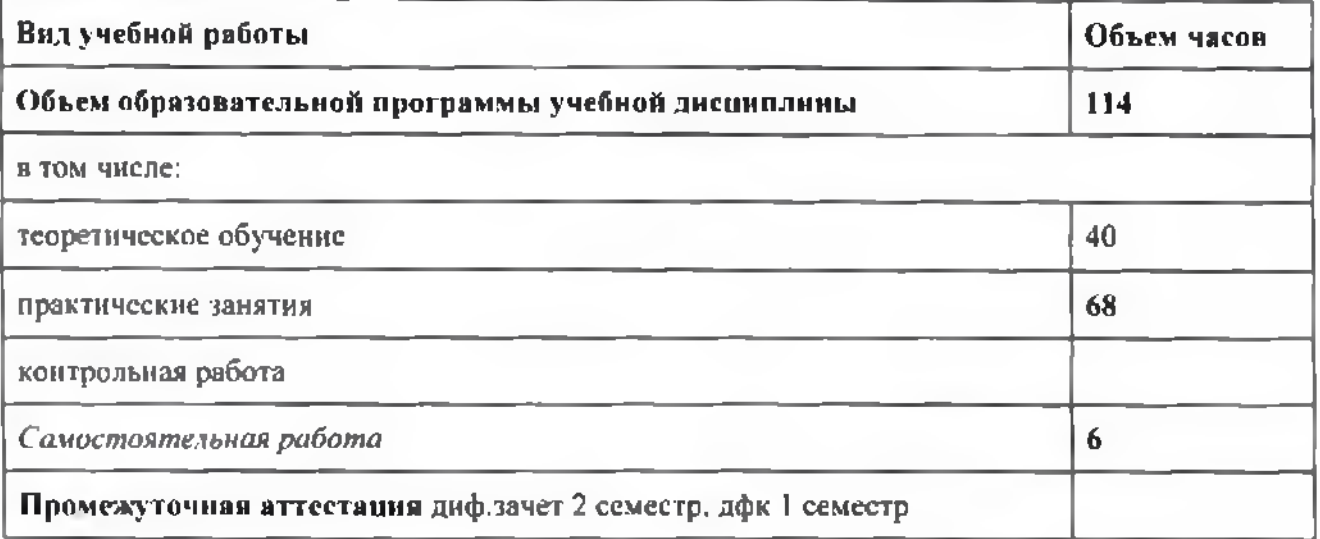

# 2.2. Тематический план и содержание учебной дисанплины ОДП.03 Информатика

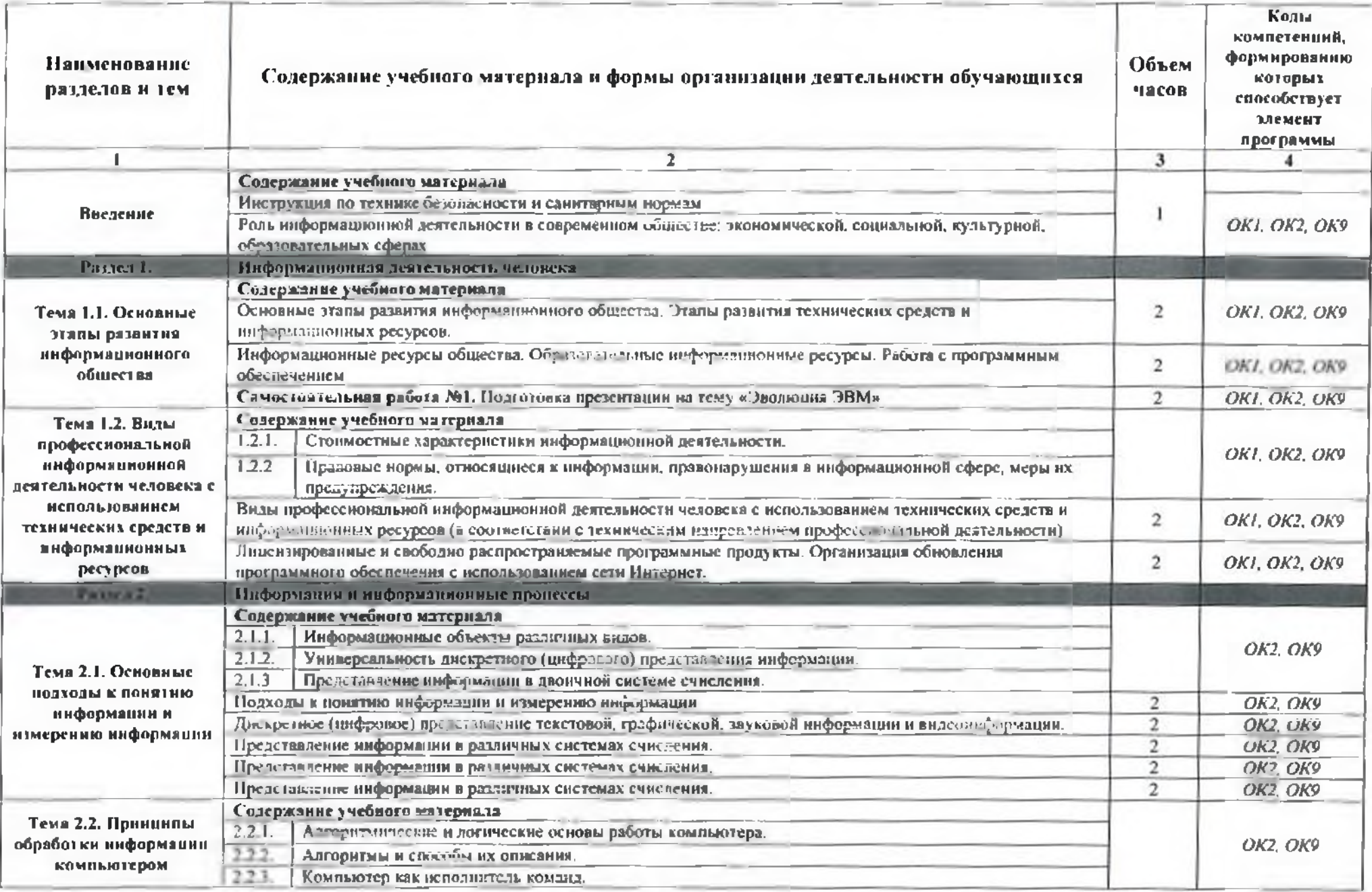

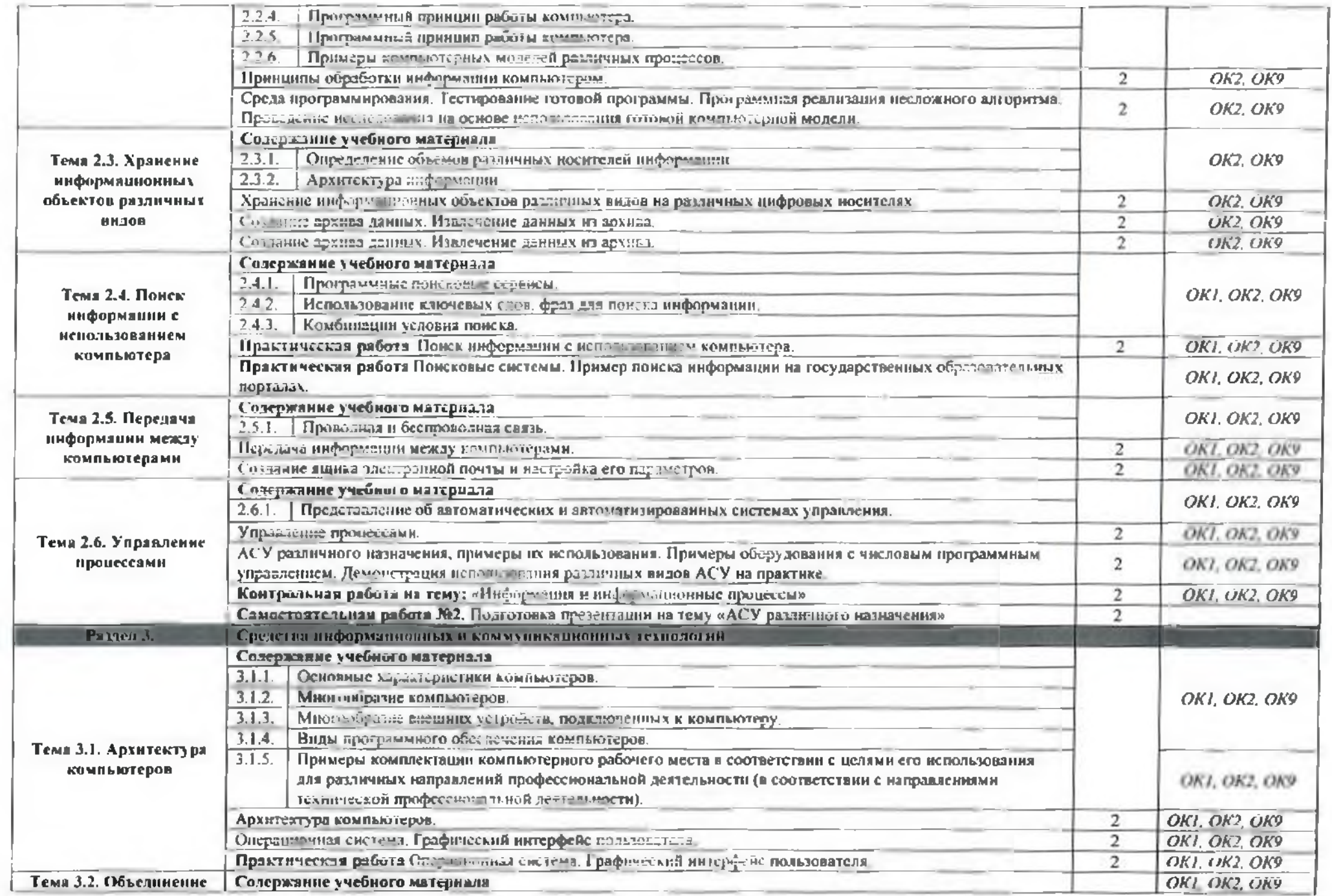

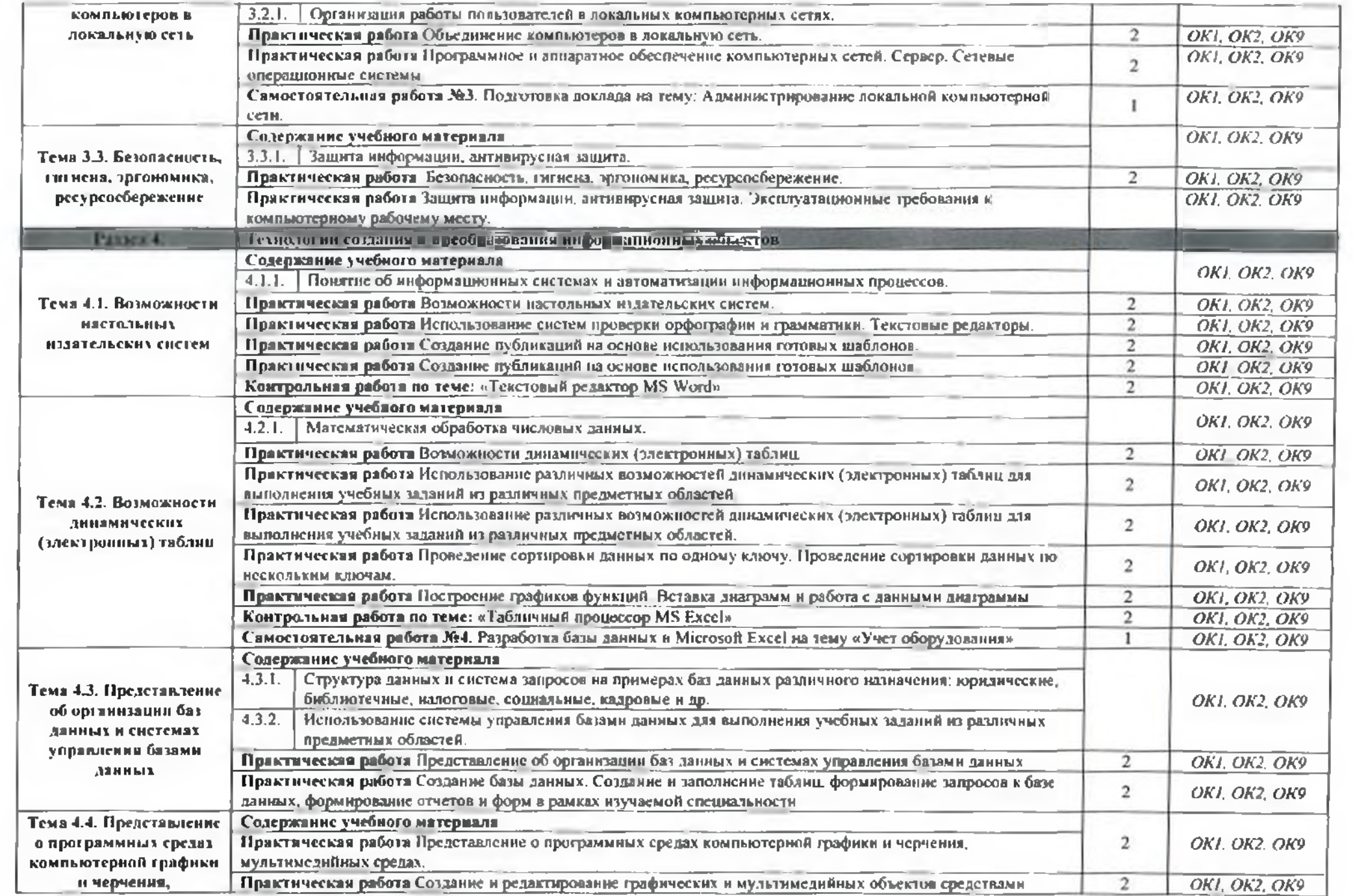

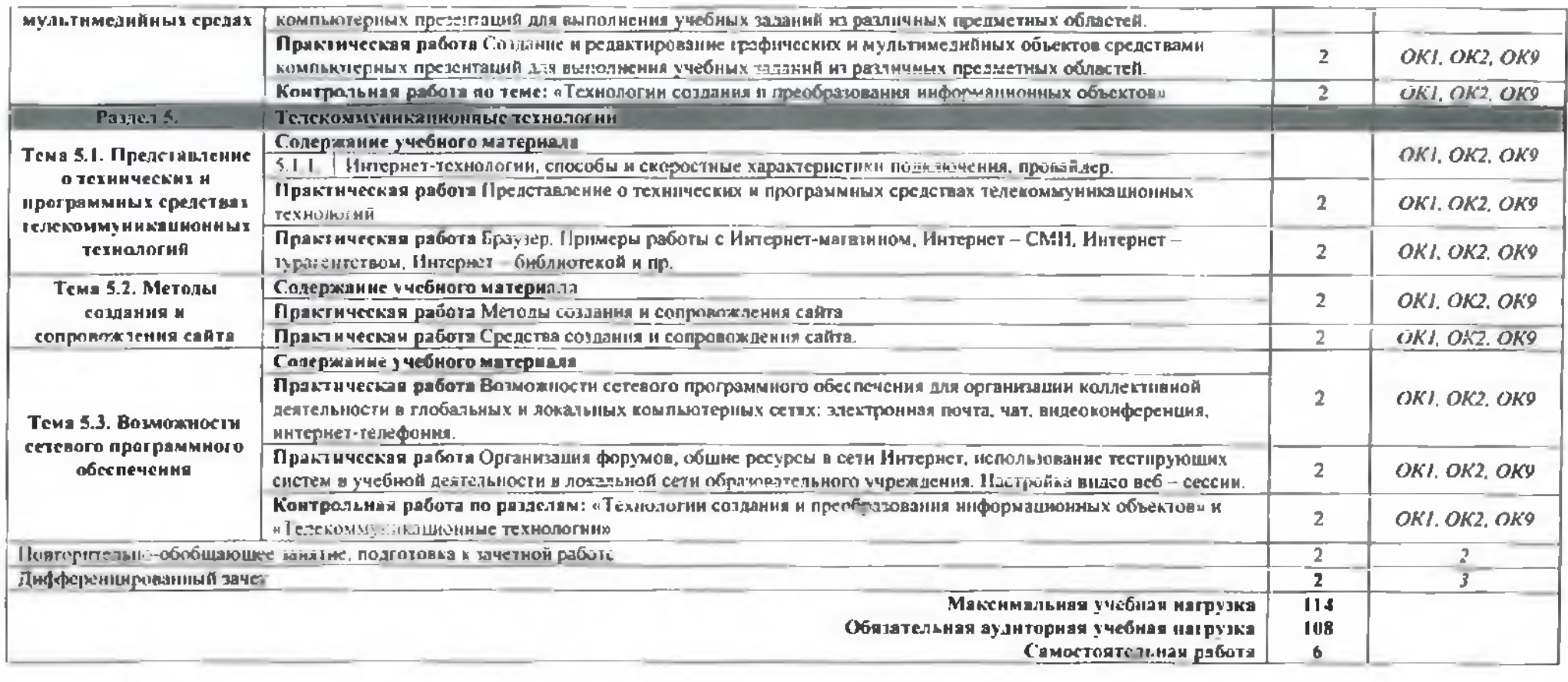

## 3. УСЛОВИЯ РЕАЛИЗАЦИИ ПРОГРАММЫ ДИСЦИПЛИНЫ

## 3.1. Требования минимальному материально-техническому обеспечению

Для реализации программы дисциплины имеется кабинет информатики  $\mathbf{H}$ информационных технологий.

#### Оборудование учебного кабинета:

- компьютерные столы;
- кресла;
- доска маркерная;
- схемы;
- плакаты;
- учсбно-мсгодический комплект дисциплины.

#### Технические средства обучения:

- компьютер преподавателя;
- компьютеры для обучающихся;
- проектор;
- принт ер лазерный;
- сканер;
- акустическая система;
- веб-камера;
- флэш-память;
- базовое программное обеспечение для компьютера преподавателя;
- базовое программное обеспечение для компьютера, обучающегося;
- редакторы векторной и растровой графики;
- настольная издательская система:
- редактор всб-страниц;
- система управления базами данных.

### 3.2. Информационное обеспечение реалнтаини программы

### *3.2.1. Печатные издания*

I. Астафьев Н.Е. / под рсд. М.С. Цветковой. Информатика ИКТ: Практикум для профессий специальностей технического и социально-экономического профилей: учеб, пособие для студентов СПО. - М.: И11 «Академия». <sup>2014</sup>

# 3.2.2. Электронные издания (электронные ресурсы):

- 1. Омельченко В.П. Информатика [Электронный ресурс): учебник для студ. СПО. М. : ГЭОТАР-Медиа, 2014. Режим доступа: <http://w>ww.medcollegelib.ru/book/ISBN9785970431474.html
- 2. Библиофонд. Электронная библиотека студента. Информатика. [Электронный ресурс): [сайт]. - Электрон. дан. - Режим доступа: http://www.bihliofond.ru
- 3. Электронные учебники и самоучители. Информатика. [Электронный ресурс]: [сайт]. -Электрон, дан. - Режим доступа: <http://tepka.ru/indcx.h>tml
- 4. Федеральный центр информационно-образовательных ресурсов ФЦИОР. Форма доступа: http://[www.fcior.edu](http://www.fcior.edu).ru
- 5. Единая коллекция цифровых образовательных ресурсов. Форма доступа: http:// www.schoolcollection.edu.n<sup>i</sup>
- 6. Открытые интернет-курсы «ИНТУИТ» но курсу «Информатика». Форма доступа: http:// [www.intuit.ru/studies/courscs](http://www.intuit.ru/studies/courscs)
- 7. Мегаэнциклопедия Кирилла и Мефодия, разделы «Наука / Математика. Кибернетика» и «Техника / Компьютеры и Интернет». Форма доступа: http://www.megabook.ru
- 8. Единое окно доступа к образовательным ресурсам Российской Федерации. Форма доступа: <http://www.window.edu.ru>
- 9. Информационно-образовательный портал для учителя информатики ИКТ. Форма доступа: htt[p://www.klyaksa.net](file://p://www.klyaksa.net)
- 10. [Методическая](http://www.metod-kopilka.ru) копилка учителя информатики. Форма доступа: http:// www.metodkopilka.ru
- 11. Дидактические материалы по информатике: <http://comp-science>.n<arod.ru>

#### *3.2.3. Дополнительные источники:*

1. Виноградов Ю.Н. Математика и информатика: учебник для студ. СПО. - М.: ИЦ «Академия», 2014.

# <span id="page-11-0"></span>4. КОНТРОЛЬ И ОЦЕНКА РЕЗУЛЬТАТОВ ОСВОЕНИЯ УЧЕБНОЙ ДИСЦИПЛИНЫ

Контроль и оценка результатов освоения учебной дисциплины осуществляются преподавателем в процессе проведения практических занятий, тестирования, а также выполнения обучающимися висаудиторной самостоятельной работы.

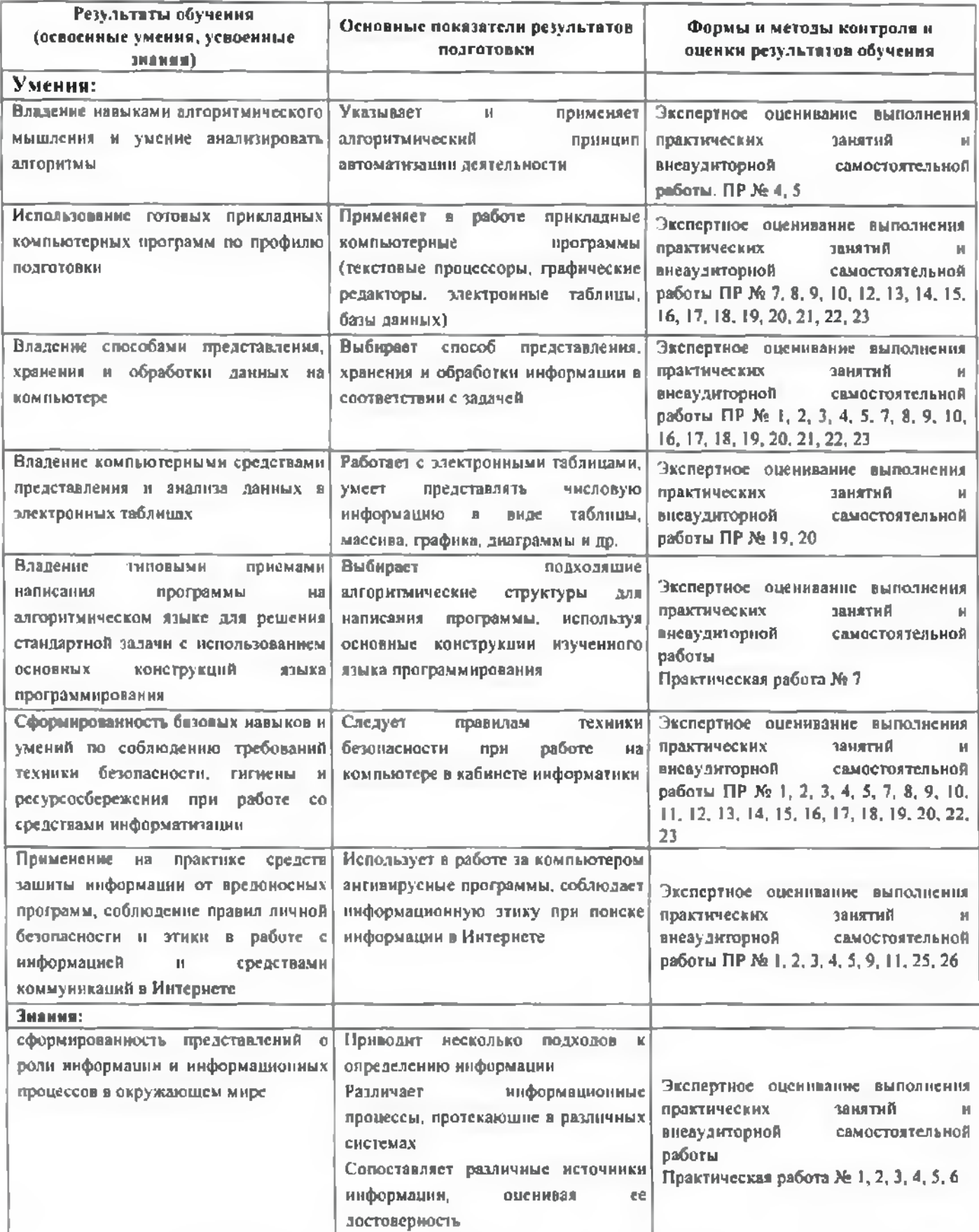

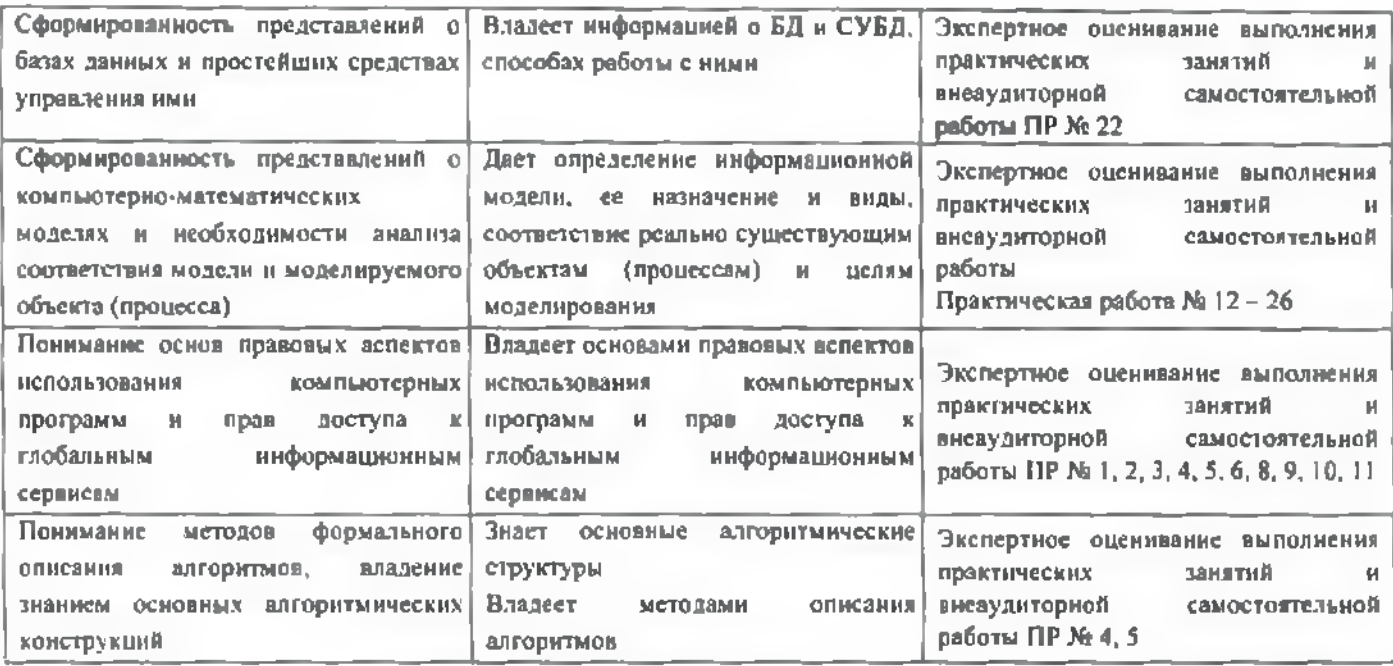

Формы и методы контроля и оценки результатов обучения должны позволять

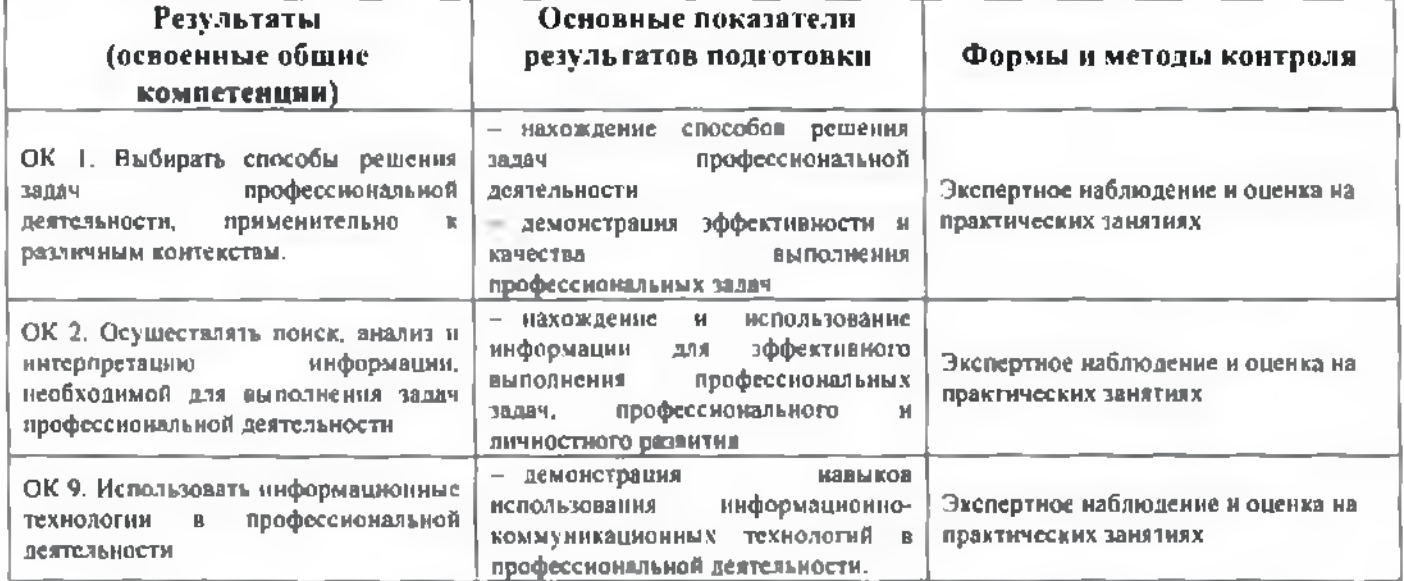